## **CoCoALib - Issues**

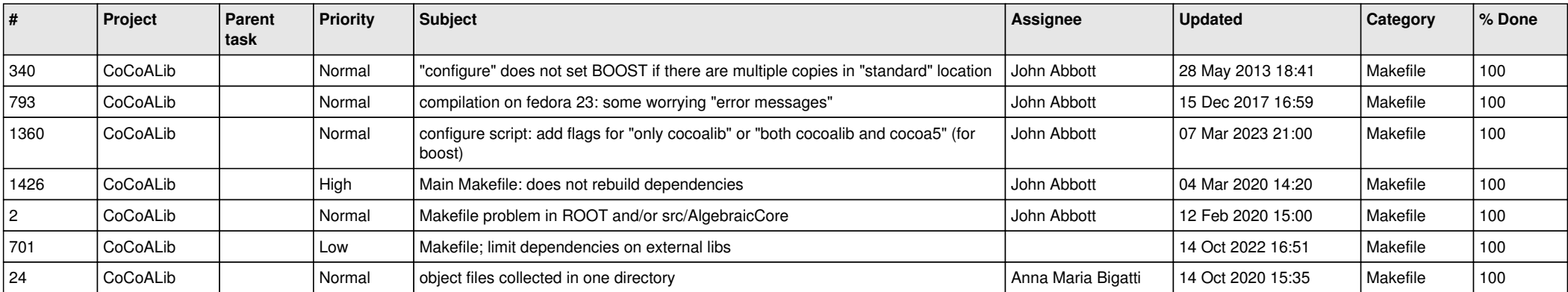